## BROWNE\_INTERFERON\_RESPONSIVE\_GENES

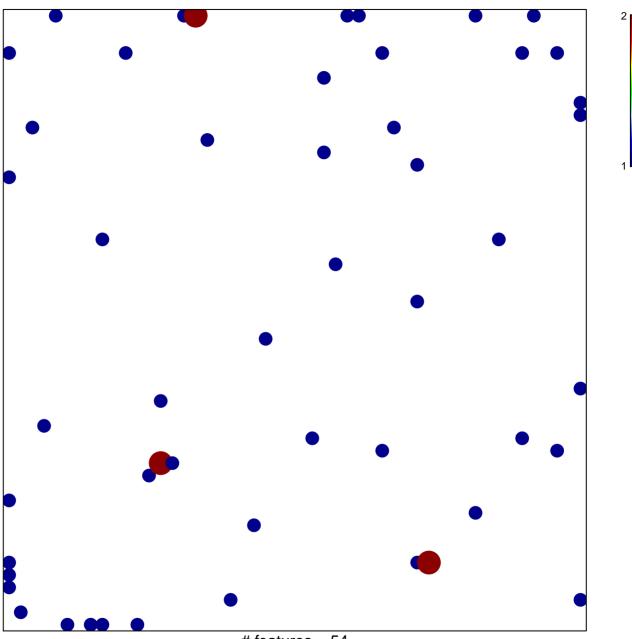

# features = 54 chi-square p = 0.8

## BROWNE\_INTERFERON\_RESPONSIVE\_GENES

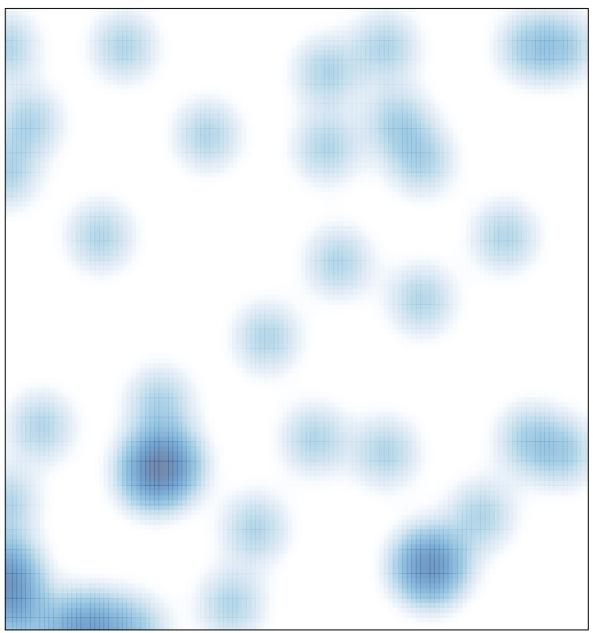

# features = 54, max = 2